# **Score with our**

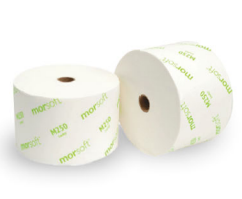

## **M250**

Morsoft<sup>®</sup> 2-Ply Core Size: 1" Sheet Count: 1,250 Sheet Size: 3.9" x 3.75 Per Case: 24 Cases Per Pallet: 48

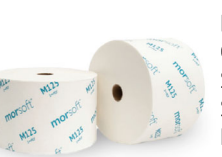

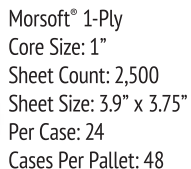

M125

# W888 Nou in

Valay<sup>®</sup> Premium White Core Size: 1" Footage: 800 Width: 8" Per Case: 6 Cases Per Pallet: 60

**VT777** 

Valay<sup>®</sup> Premium TAD

Cases Per Pallet: 60

Core Size: .875"

Footage: 550

Width: 8"

Per Case: 6

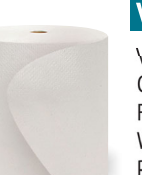

VW444 Newl Valay<sup>®</sup> Premium White Core Size: 1" Footage: 800 Width: 7" Per Case: 6

Cases Per Pallet: 60

**VK999** 

Valay<sup>®</sup> Premium Kraft Core Size: .875" Footage: 800 Width: 8" Per Case: 6 Cases Per Pallet: 60

**X910** 

Maximus<sup>™</sup> Premium White Core Size: 1" Footage: 1000 Width: 9" Per Case: 12 Cases Per Pallet: 54

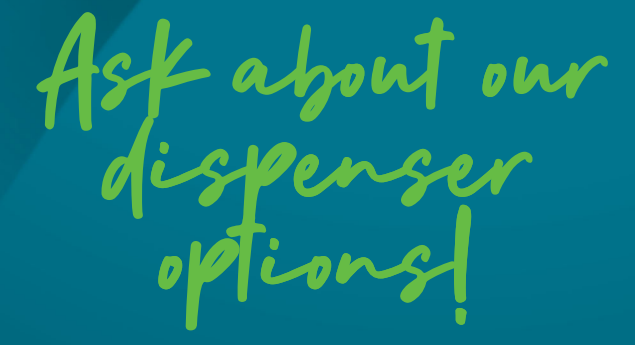

# **Contact Us Today** to Learn More!

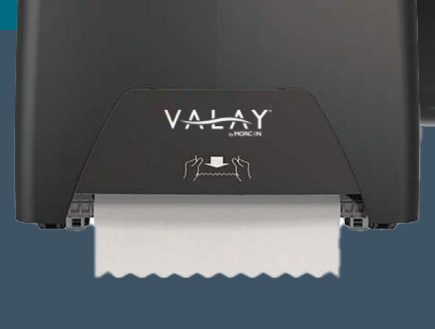

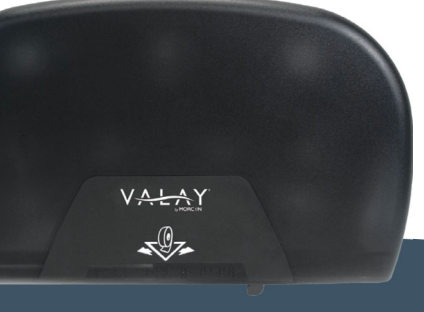

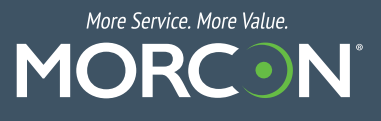